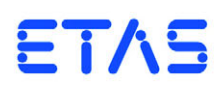

## **MDA V7.2 Hotkey Assignment**

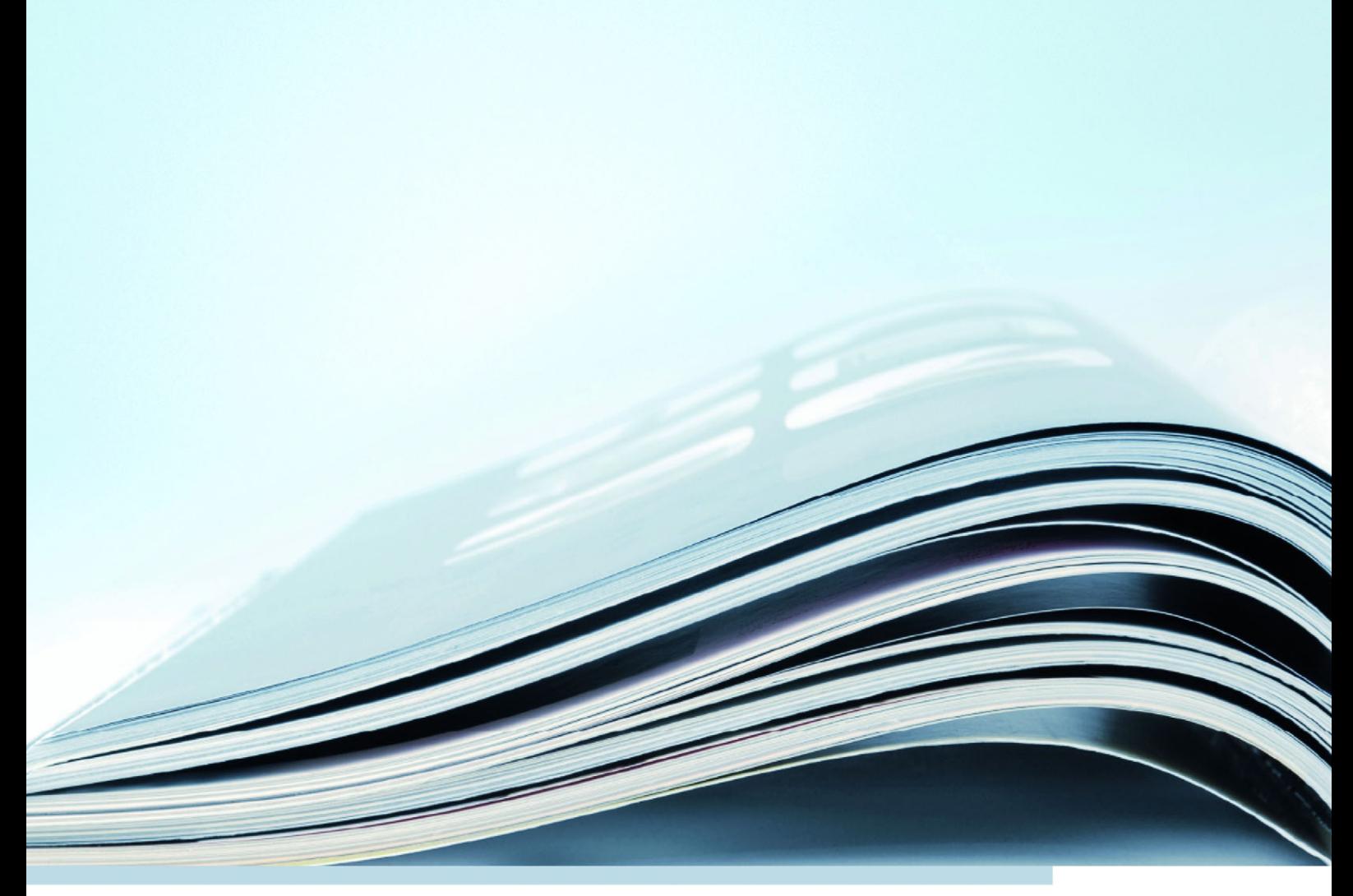

## General Hints for Use

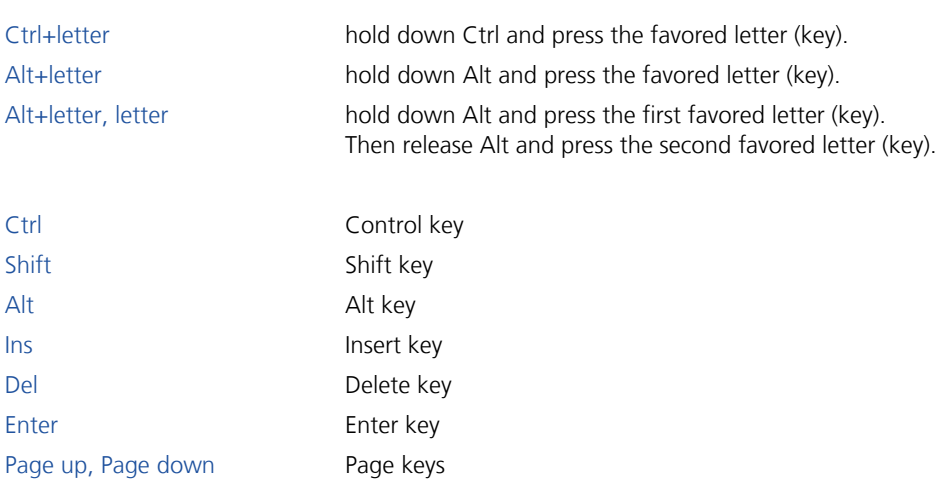

Document V7.2 R01 EN - 03.2016

## Measure Data Analyzer

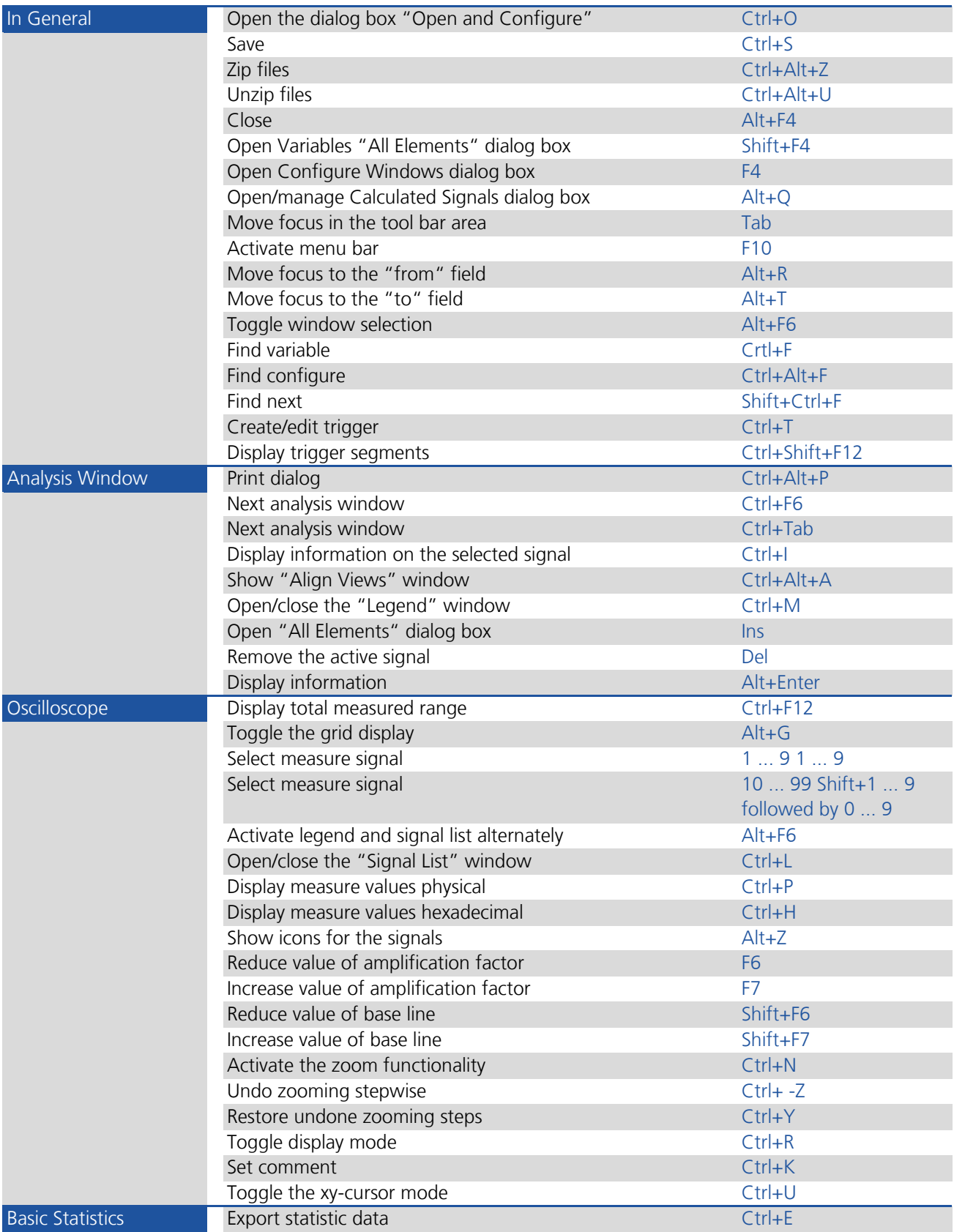

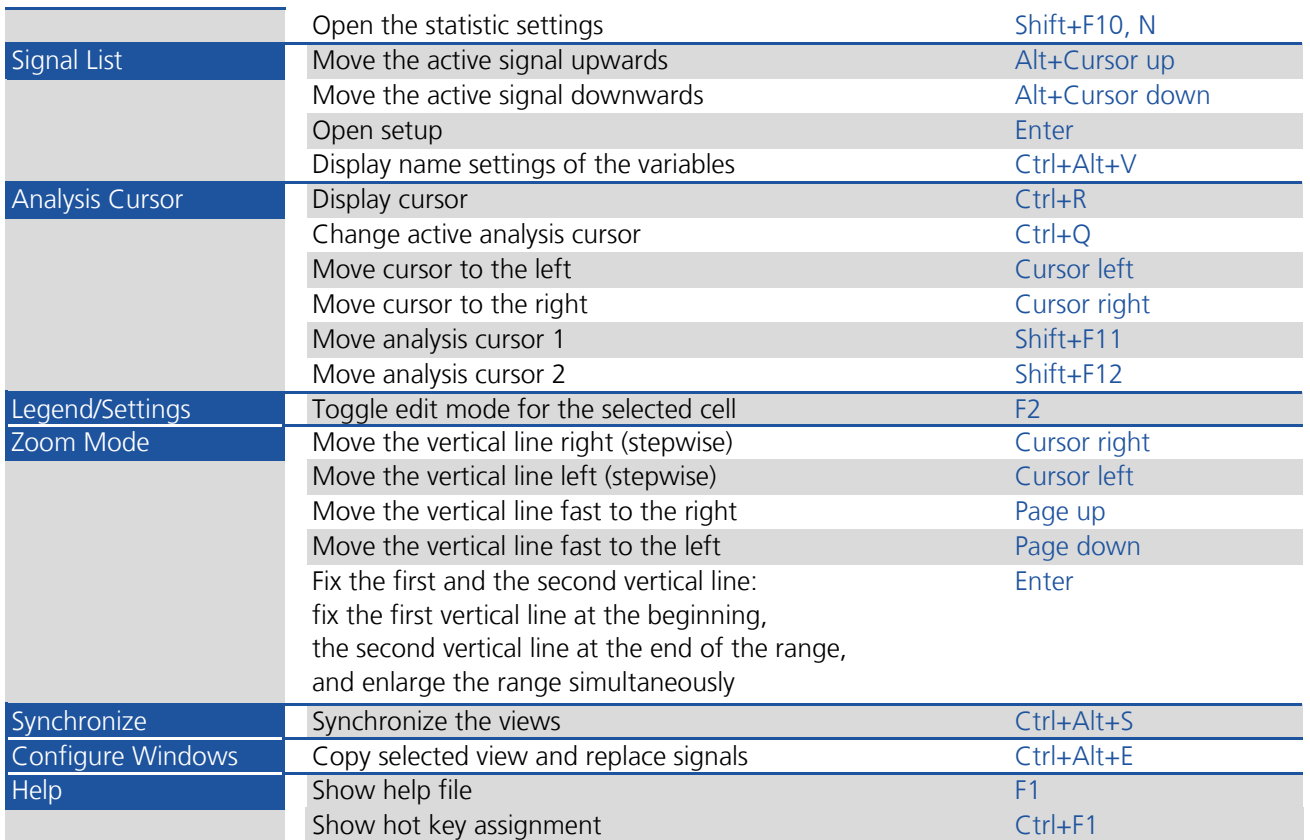